# **2017 Practical Parallel Computing (**実践的並列コンピューティング**) No. 12** Toshio Endo School of Computing & GSIC endo@is.titech.ac.jp GPU Programming with CUDA (1)

## **Parallel Programming using CPUs**

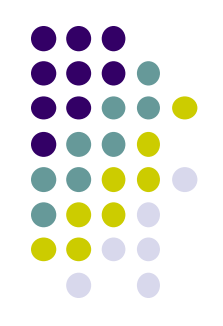

- Both OpenMP and MPI uses multiple processor cores in CPUs
	- OpenMP: cores in a single node
	- MPI: we can use cores in multiple nodes

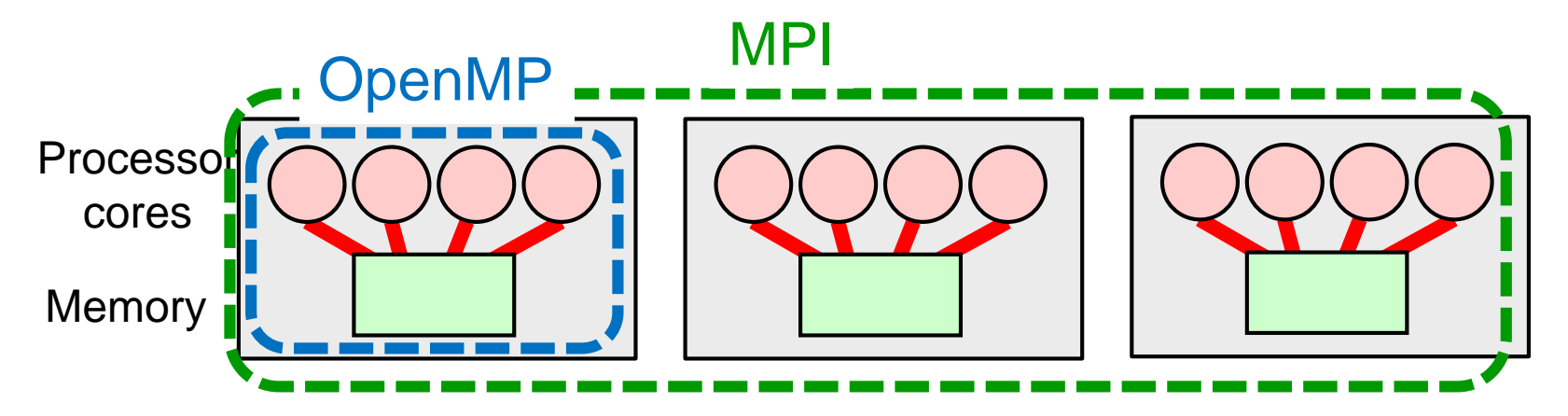

In Part 3, we use other processors than CPUs  $\rightarrow$  GPU

# **GPU Computing**

- 
- Graphic processing units (GPU) have been originally used for computing graphics (including video games)
- A GPU has many (simple) cores

**2010** 

- CPU: 4 to 32 cores. GPU: >100 cores
- $\rightarrow$  Recent GPUs can be used for general applications!
	- The concept is called GPGPU (General-Purpose computing on GPU)
- Became popular since NVIDIA corp. invented CUDA language in 2007

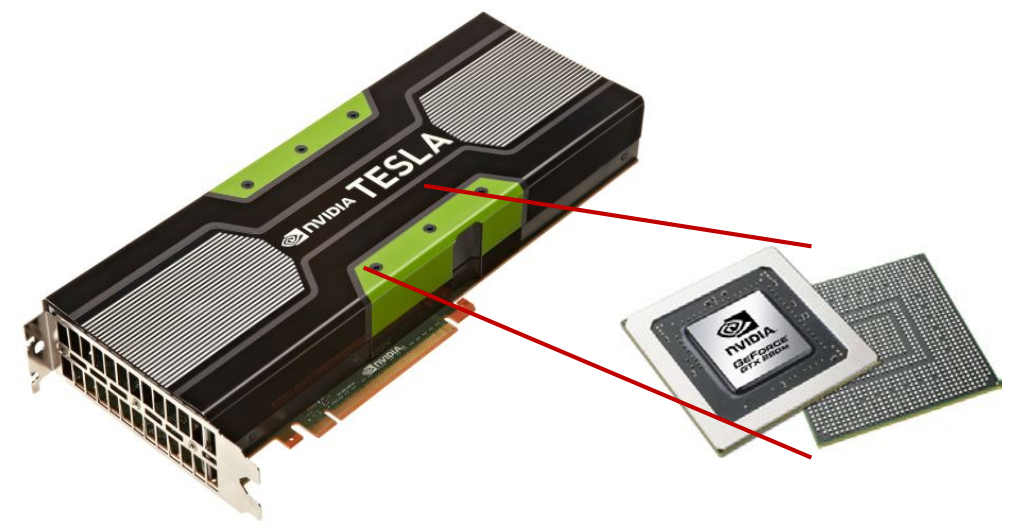

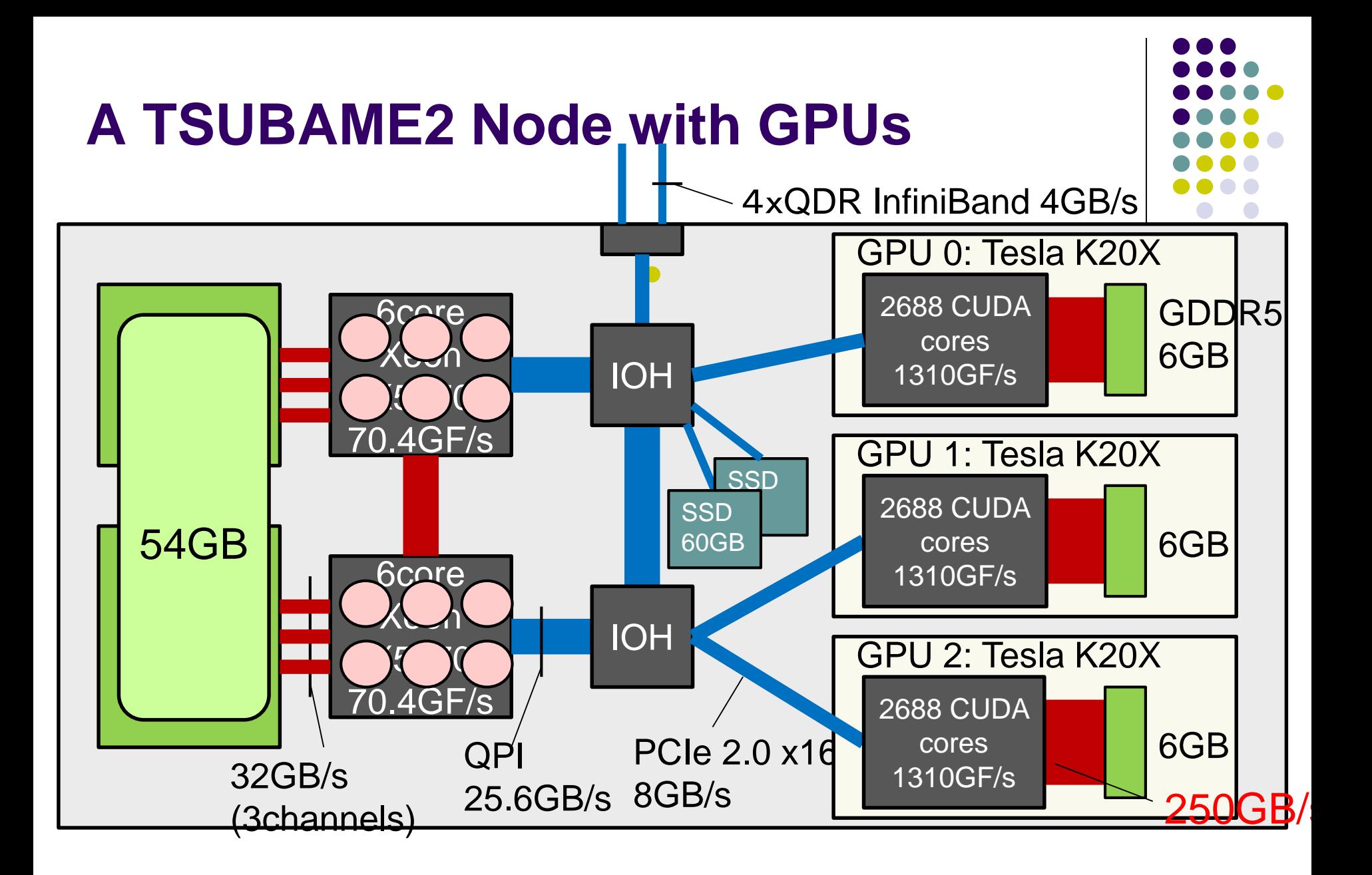

## **Characteristics of GPUs**

- A GPU is a board or a card attached to computers ⇒It cannot work alone. Driven by CPUs
- A GPU has many cores (called CUDA cores) ⇒K20X (TSUBAME's GPU) has 2688 CUDA cores (=192 x 14SMs)
- A GPU has dedicated memory (called device memory), which is different from CPU's memory

⇒K20X has 6GB memory

Device memory GPU processor

PCI-Express connector (connected with motherboard)

# **CUDA Programming Language**

- A programming language for NVIDIA GPUs
- Extensions to C/C++/Fortran
- Compile with nvcc command
	- File extension is .cu

Official documents: <http://docs.nvidia.com/cuda/> "Programming Guide" is important

※ CUDA does not work computers without NVIDIA GPUs AMD GPUs, Intel GPUs, no GPU machine…

- OpenCL can work on such machines, but harder to program
- Recently OpenACC is becoming popular
	- Directive-based (#pragma) GPU programming

#### **inc-seq: First Sample of CUDA**

- Available at ~endo-t-ac/ppcomp/17/inc-seq/
- It creates an integer array. The array elements are incremented on GPU
- Compile and execute

```
$ nvcc inc-seq.cu –o inc-seq
$ ./inc-seq
```
※ nvcc also takes optimization flags such as "-O"

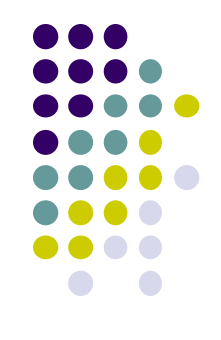

# **Submission of GPU Jobs**

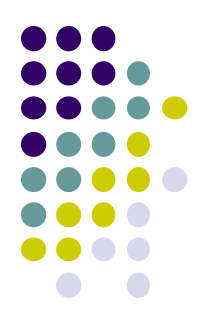

#!/bin/sh cd \$PBS\_O\_WORKDIR ./inc-seq (1) Make a script file (For example, the name is job.sh):

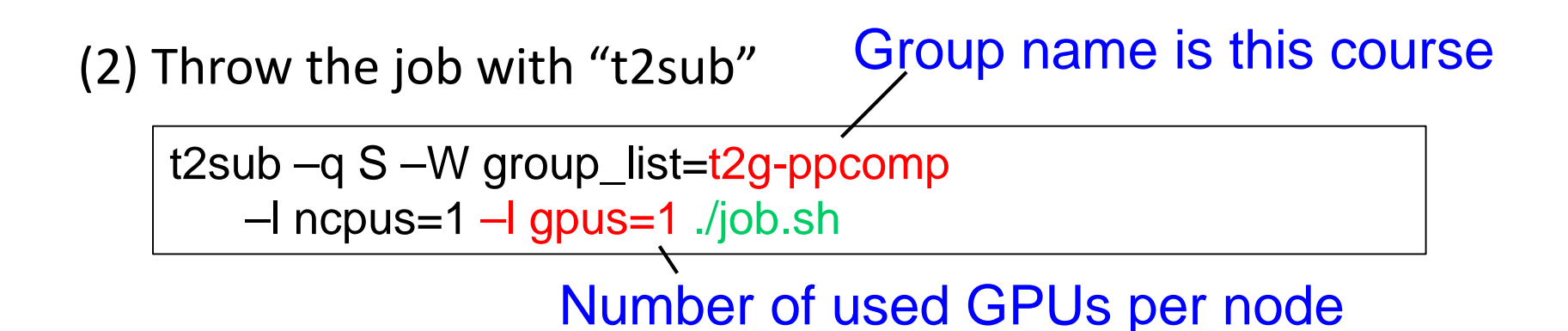

# **Programming Model of CUDA**

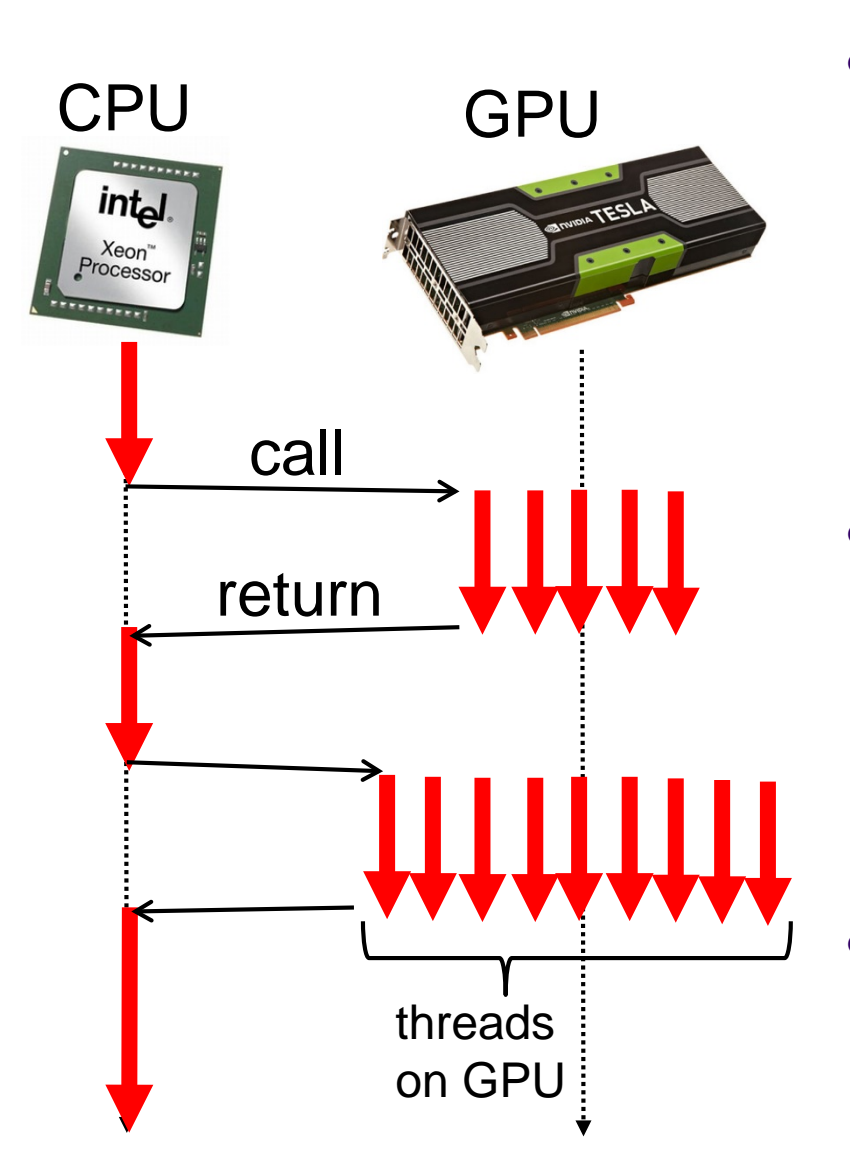

- The program starts from main() function on CPU
	- GPU only works when some tasks are asked by CPU
	- Functions running on GPUs = GPU kernel functions
- CPU and GPU has distinct memory space
	- Host memory on CPU
	- Device memory on GPU
	- $\bullet$ "Distributed memory model" here
- Many threads run on a GPU
	- Threads can share data on device memory

9

 $\rightarrow$  "Shared memory model" here

# **Structure of a CUDA Program**

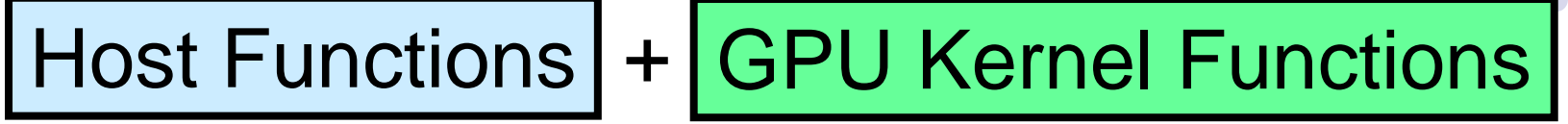

- Two types of functions are in ".cu" files
- Host functions
	- Functions run on CPU, including main()
	- $\bullet$  It can
		- **•** transfer data to/from GPU
		- call GPU kernel function
- GPU kernel functions
	- Functions run on GPU
	- Have keywords "\_global\_" or "\_device\_" (later)

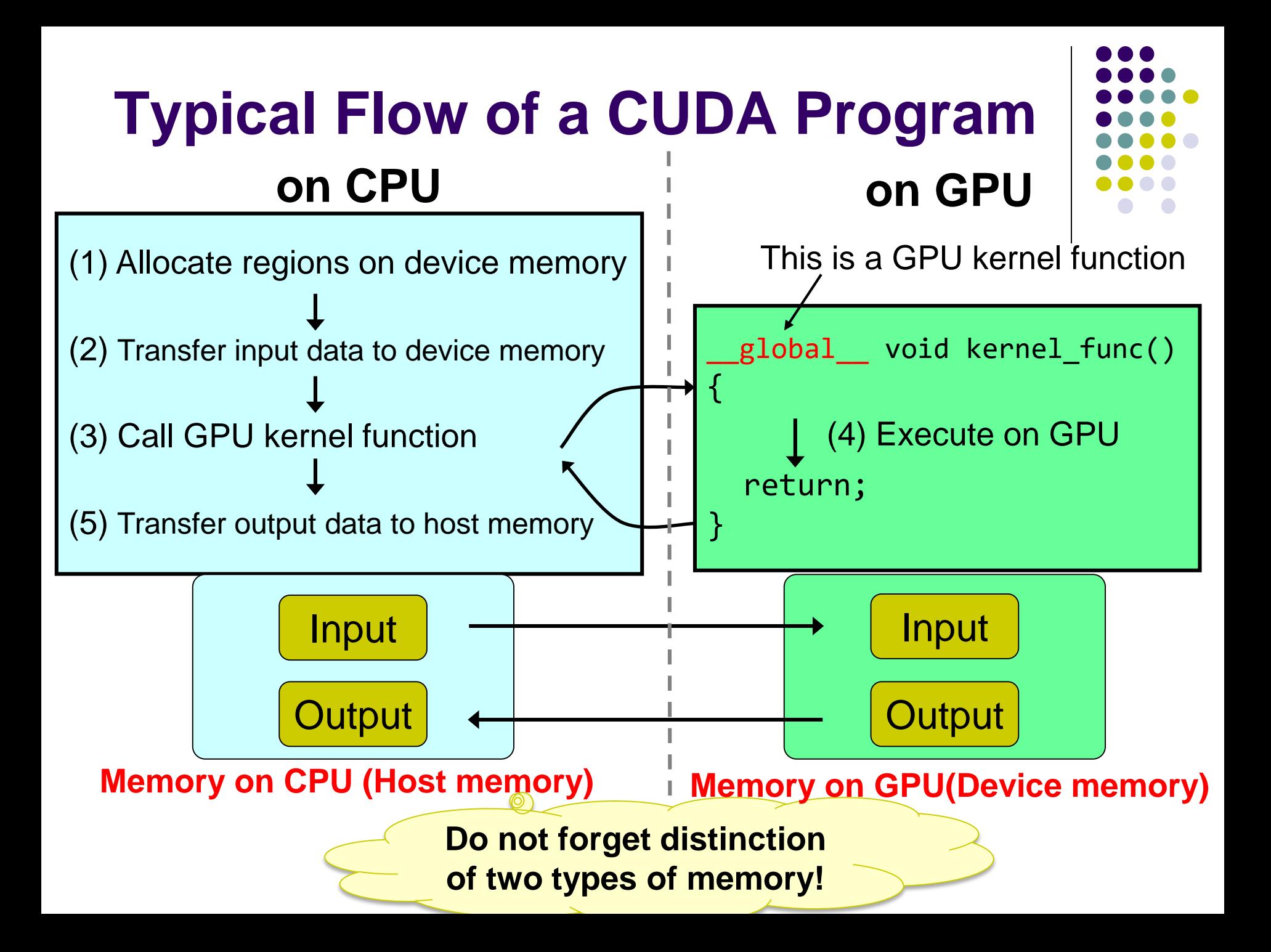

# **Step (1) in inc-seq Allocate a Region on GPU**

- cudaMalloc(void \*\*devpp, size t count)
	- $\rightarrow$  allocate a memory region on device memory
	- devpp: result pointer is put into \*devpp
	- count: region size in bytes

cf) Allocate an int array of length 32

int \*arrayD; cudaMalloc((void \*\*)&arrayD, sizeof(int) \* 32); // arrayD has the address of allocated device memory

Note: cudaMalloc() must be called on CPU, not on GPU

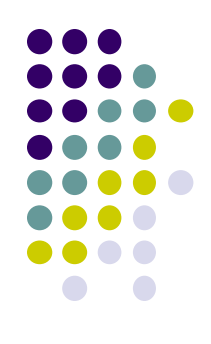

## **Step (2) in inc-seq Transfer Data to GPU**

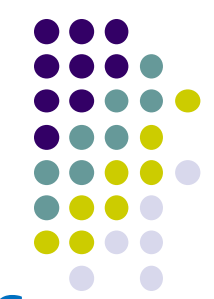

 cudaMemcpy(void \*dst, const void \*src, size t count, cudaMemcpyKind kind)

 $\rightarrow$  Transfer data between host memory and device memory

- dst: Destination address
- src: Source address
- count: Transfer size in bytes
- kind: Transfer type. When transferring from CPU to GPU, this is cudaMemcpyHostToDevice
	- cf) Transfer contents of arrayH on CPU to arrayD on GPU

```
int arrayH[32];
     :
```

```
cudaMemcpy(arrayD, arrayH, sizeof(int)*32, 
           cudaMemcpyHostToDevice);
```
Note: cudaMemcpu() must be called on CPU, not on GPU

#### **Step (3) in inc-seq Call a GPU Kernel Function from CPU**

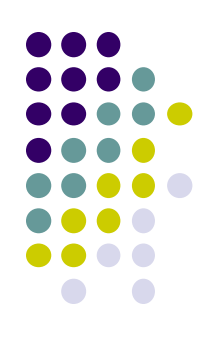

- kernel func<<<grid dim, block dim>>> (kernel param1, …);
	- kernel func: Function name
	- kernel\_param: Parameters to the function

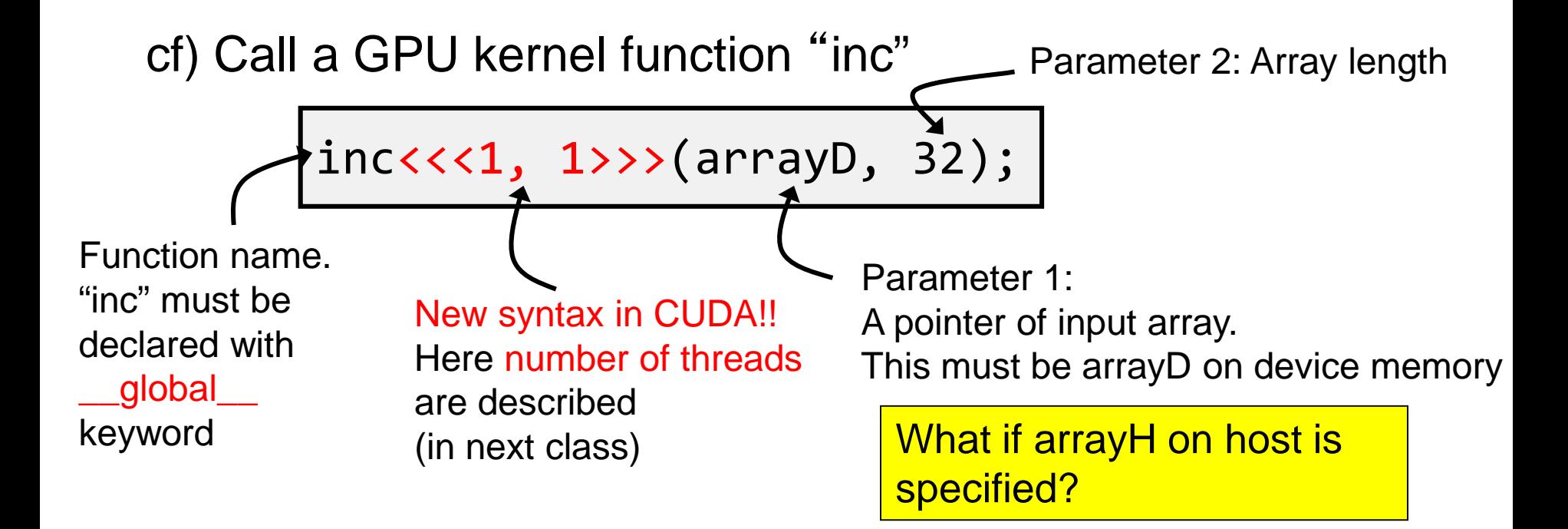

#### **Step (4) in inc-seq Execute a GPU Kernel Function on GPU**

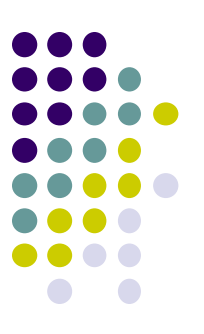

- Function must be have a keyword "\_global\_" note: 2 underbars before global, 2 underbars after global
- Return type must be "void" (cannot return a value)
- In the function, GPU can access to device memory. cannot access to host memory
	- cf): Increment elements of int array (by 1 thread)

```
global__ void inc(int *array, int len)
{
    int i;
    for (i = 0; i < len; i++) array[i]++;return;
}
```
# **Step (5) in inc-seq Transfer Data from GPU**

- cudaMemcpy is used
- Transfer type should be cudaMemcpyDeviceToHost

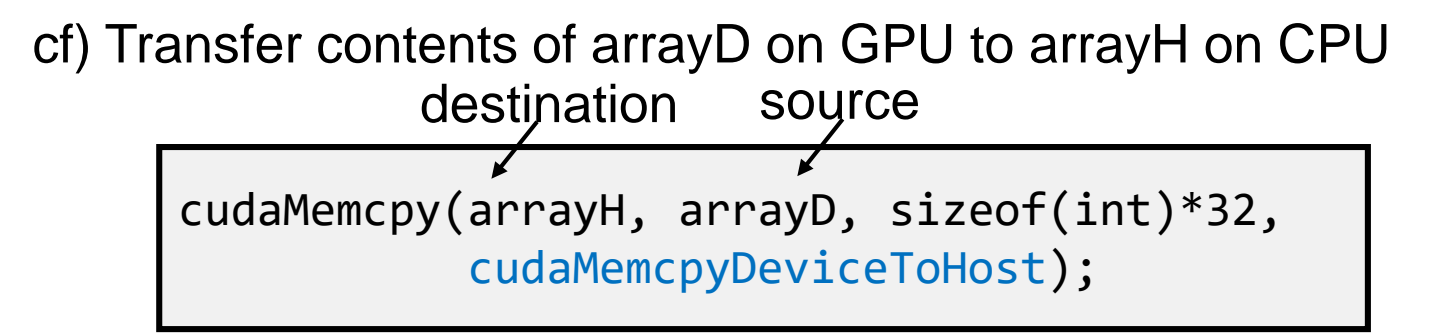

To discard a region on device memory,use cudaFree(arrayD);

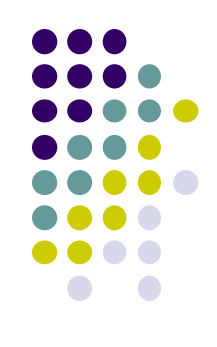

### **Two Types of GPU Kernel Functions**

- 1) Functions with \_\_global\_\_ keyword
	- "Gateway" from CPU
	- Return value type must be "void"
- 2) Function with \_\_device\_\_ keyword
	- Callable only from GPU
	- Can have return values
	- Recursive call is OK

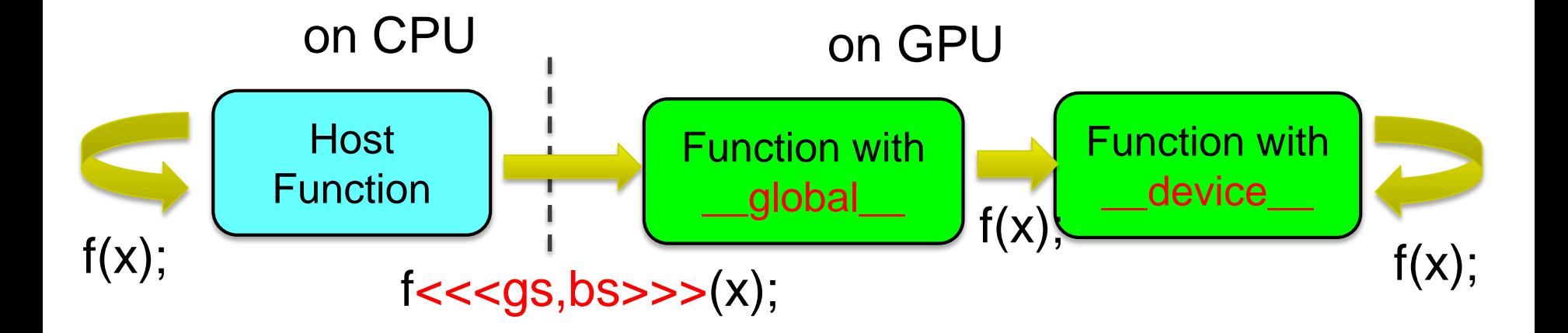

#### **What Can be Done on GPUs?**

- Basic computations  $(+, -, *, /, %, & &, \| ...)$  are OK
- if, for, while, return are OK
- Device memory access is OK
- Host memory access is NG
- Calling host functions is NG
- Calling most of functions in libc or other libraries for CPUs are NG
	- Exceptionally, printf() is OK
		- Appendix B.17 in "Programming Guide"
	- Several mathematical functions, sin(), sqrt()... are OK
		- Appendix B.7 in "Programming Guide"
	- Calling malloc()/free() on GPU is OK, if the size is small
		- Appendix B.18 in "Programming Guide"
		- If we need large regions on device memory, call cudaMalloc() from CPU

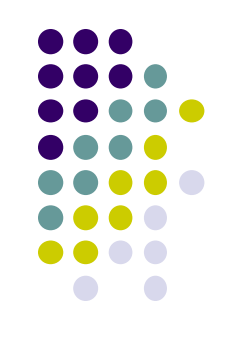

# **Assignments in this Course**

- 
- There is homework for each part. Submissions of reports for 2 parts are required
- Also attendances will be considered

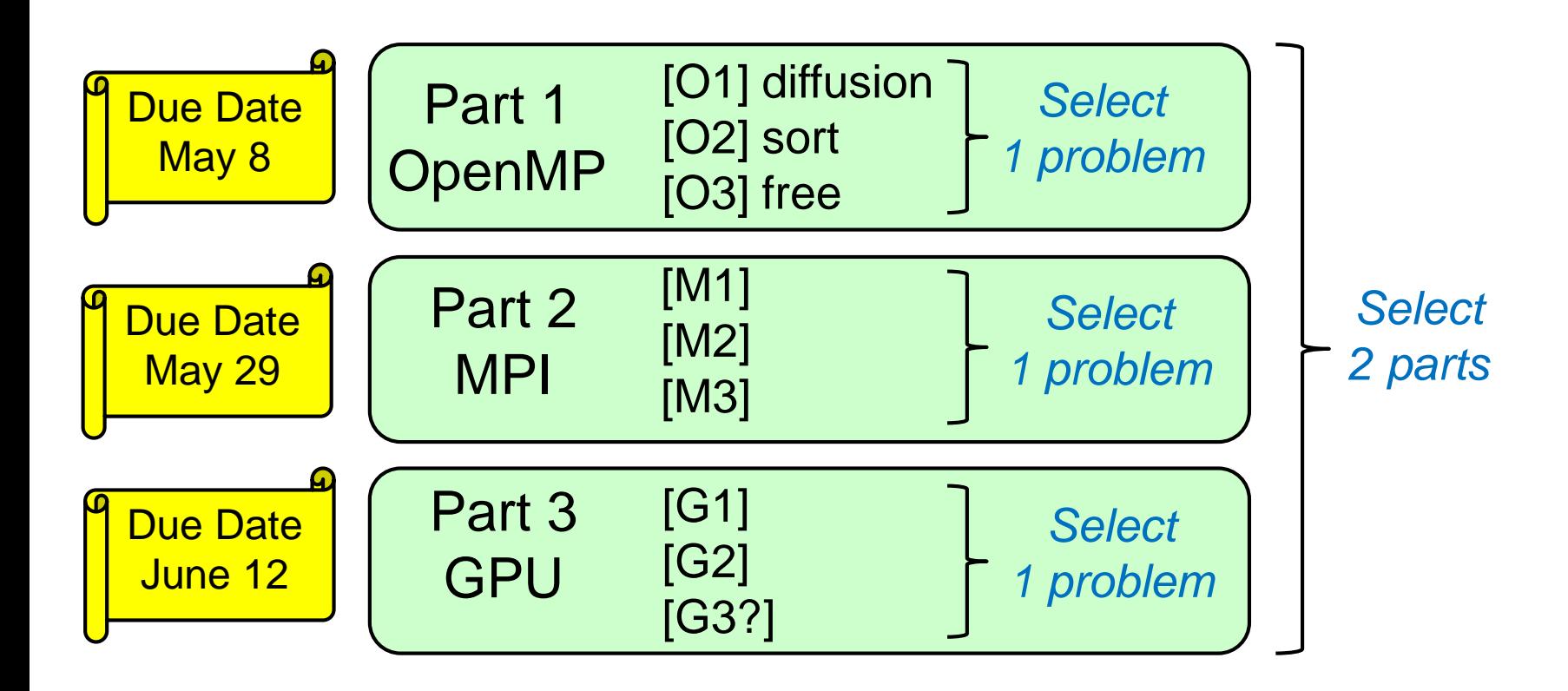

## **Assignments in GPU Part (1)**

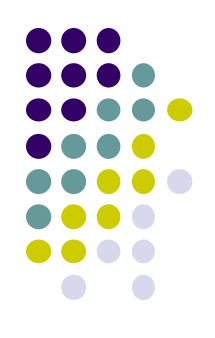

Choose one of [G1]—[G3], and submit a report Due date: June 12 (Monday)

[G1] Parallelize "diffusion" sample program by CUDA (explained later).

Optional:

- Make array sizes variable parameters
- Improve performance further
	- Different assignment of threads and elements
	- Using shared memory
	- etc.

# **Assignments in GPU Part(2)**

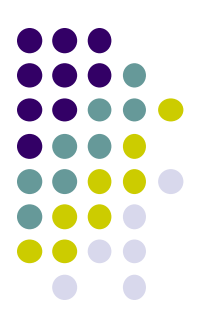

[G2] Evaluate speed of "mm-cuda" in detail (explained later).

- Use various matrices sizes
- Evaluate effects of data transfer (cudaMemcpy) cost
- Compare with CPU (OpenMP) version

Optional:

- You may change the program
	- Different data format
	- Different assignment of threads and elements
	- Using shared memory
	- etc

## **Assignments in GPU Part (3)**

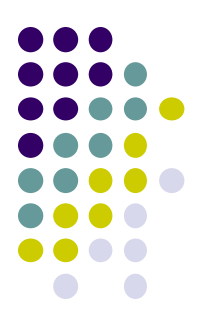

[G3] (Freestyle) Parallelize *any* program by CUDA.

- cf) A problem related to your research
- More challenging one for parallelization is better
	- cf) Partial computations have dependency with each other

# **Notes in Submission**

- Submit the followings via OCW-i
	- (1) A report document
		- A PDF or MS-Word file
		- 2 pages or more
		- in English or Japanese (日本語もok)
	- (2) Source code files of your program
- Report should include:
	- Which problem you have chosen
	- How you parallelized
		- It is even better if you mention efforts for high performance or new functions
	- Performance evaluation on TSUBAME2
		- With varying number of processor cores
		- With varying problem sizes
		- Discussion with your findings
		- Other machines than TSUBAME2 are ok, if available

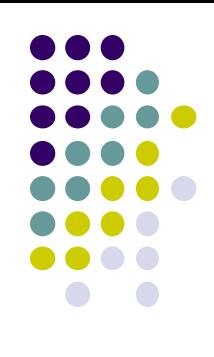

### **Next Class:**

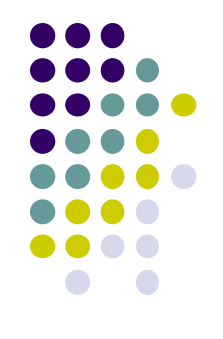

- GPU Programming (2)
	- Parallelization with massive number of threads